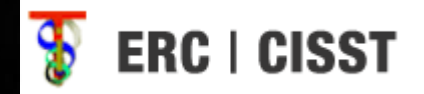

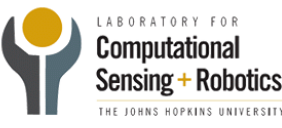

# iPad Mobile Surgical Console

Hanlin WanJonathan SatriaMentors: Balázs P Vágvölgyi, Dr. Russell Taylor

# Background & Motivation

- Multiple computers in surgical OR for configuration of video, lighting, etc.
- Cluttered space
- •Inconvenient operation
- •Sterilization concerns
- **Solution: iPad application to control multiple consoles from a mobile unit**

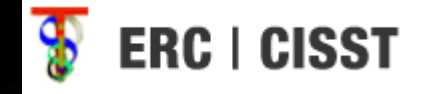

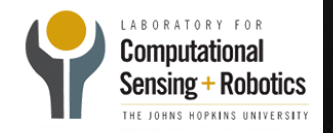

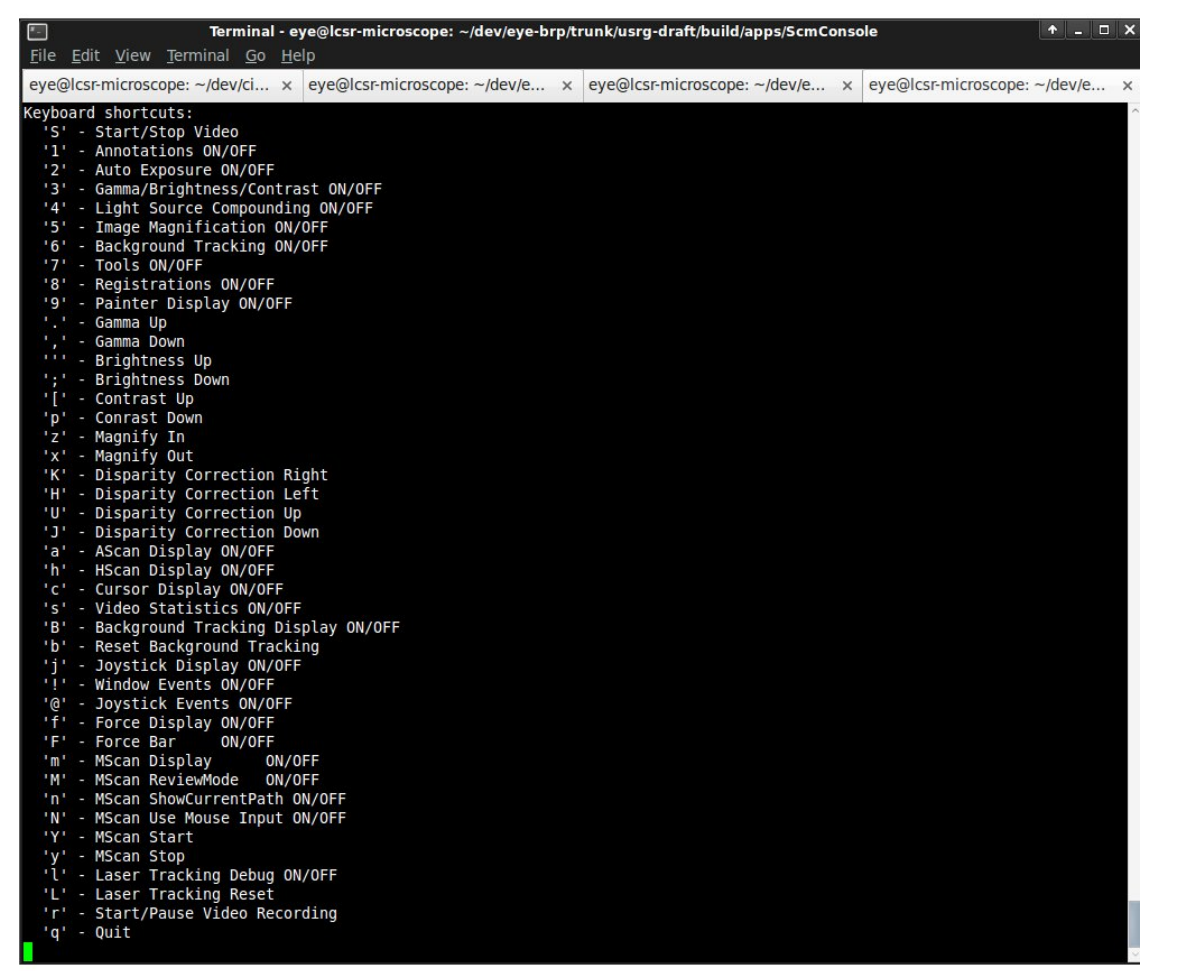

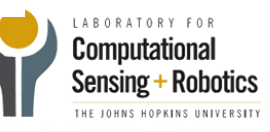

o

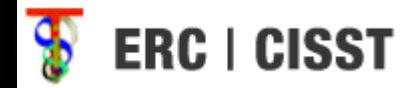

## GUI Screenshot

iOS Simulator - iPad / iOS 4.2 (8C134)

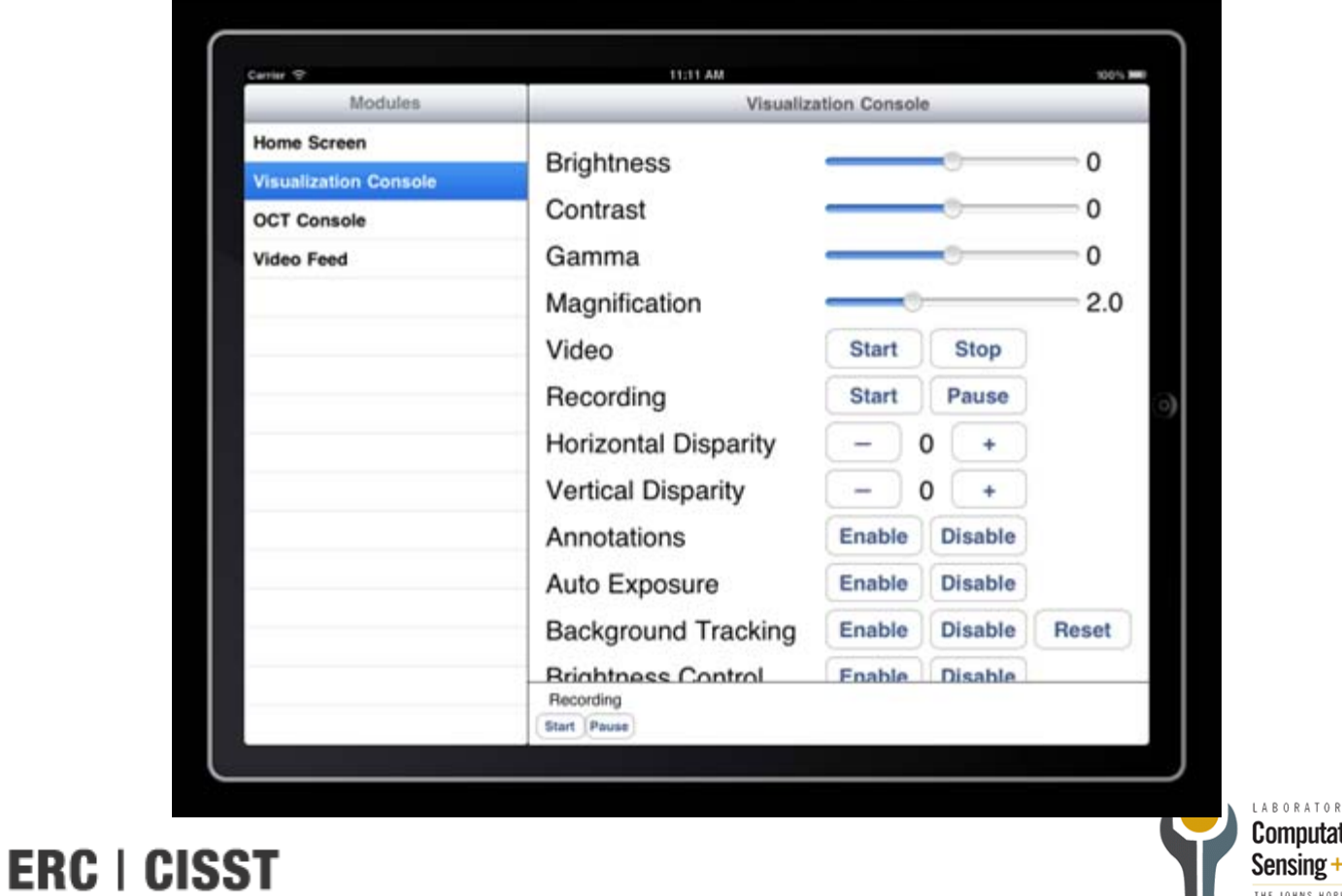

 $Y$   $F$  0  $R$ tional **Robotics** THE JOHNS HOPKINS UNIVERSITY

### Technical Approach

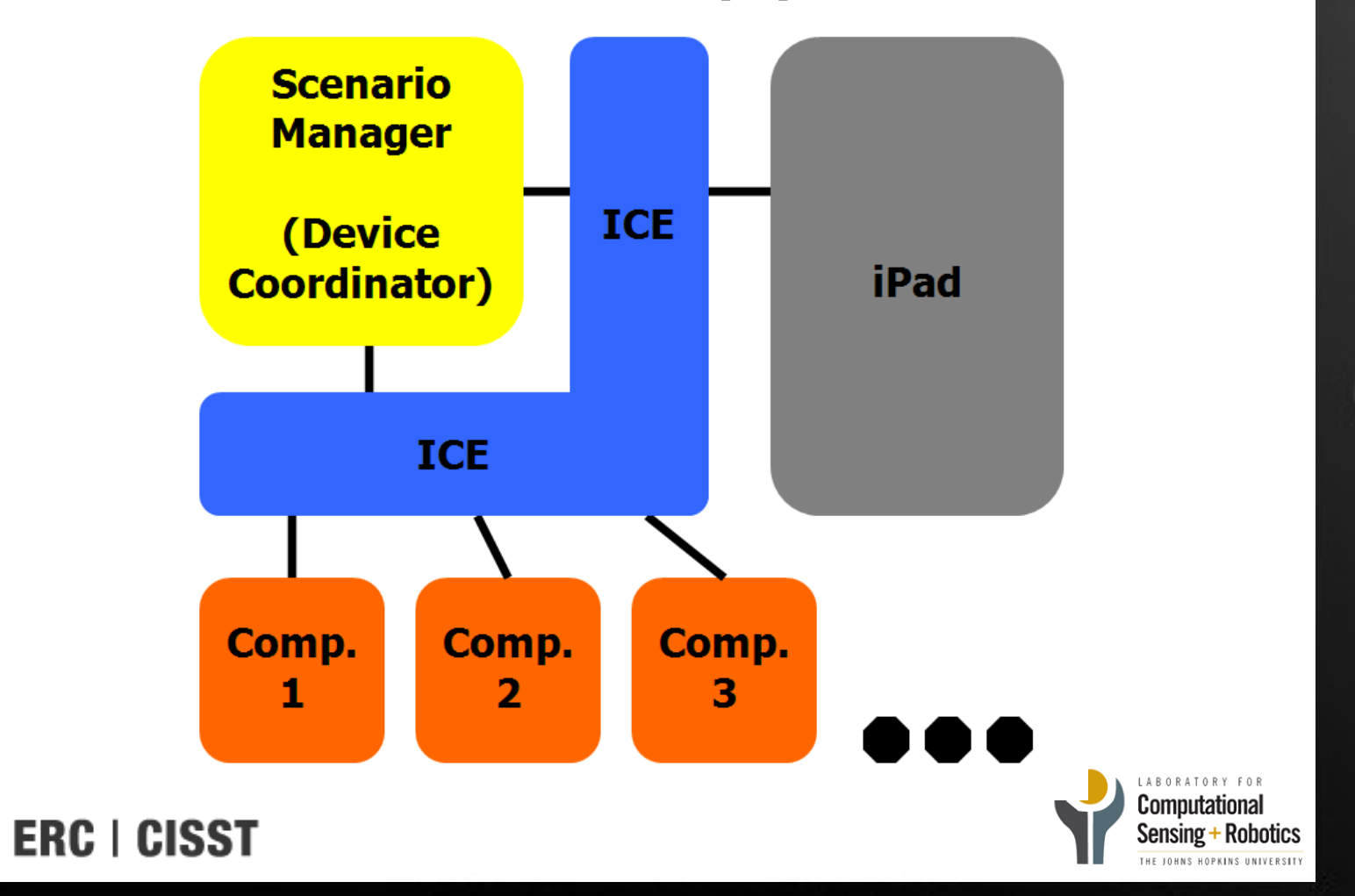

### Deliverables

#### •**Minimum: (No longer applicable)**

- Use iPad as a dummy console to VNC into a computer.
- Create a GUI system to control the multiple components through the Scenario Manager.

#### •**Expected:**

- $\checkmark$  Compile and build the cisst library on the iPad using CMake.
- $\checkmark$  Build a GUI application for the iPad to control the various components.
- $\checkmark$  Perform clinical tests of the iPad control system in a mock OR setting.
- Perform revisions to GUI based on user feedback **(in progress)**
- Detailed tutorial for iOS-cisst interface **(in progress)**

#### •**Maximum:**

- Live video display on iPad **(in progress)**
- Ability to annotate on video feed **(not started)**

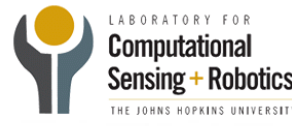

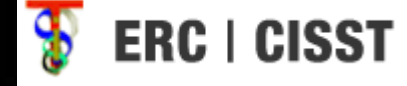

### Timeline

### Ahead of schedule

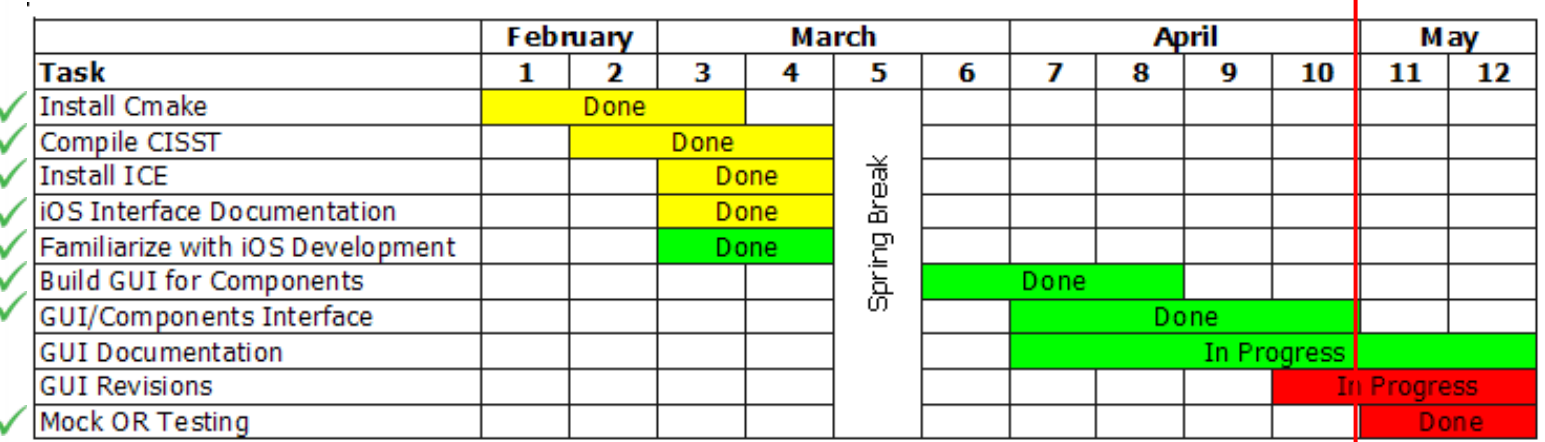

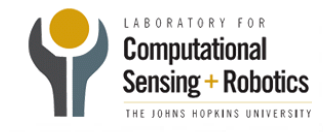

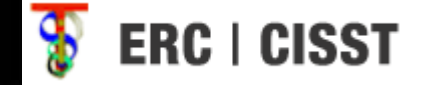

## What's Next?

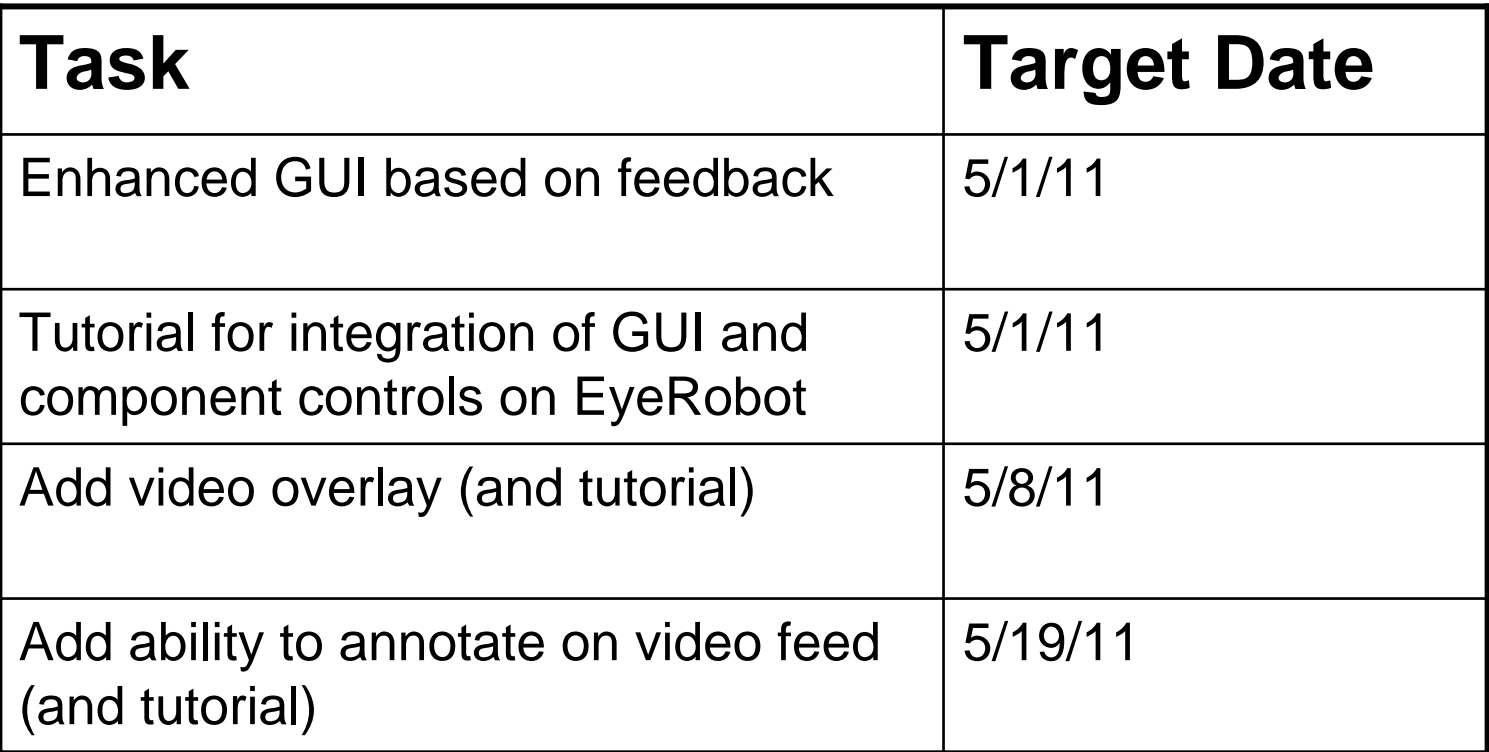

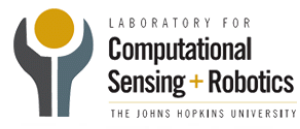

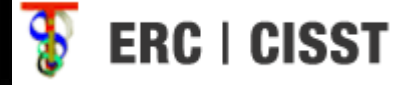

## Thank You

### Questions?

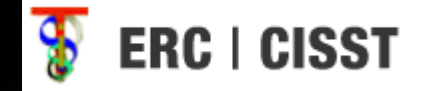

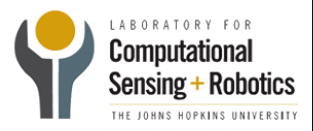